# M3105 – Sujet initiaux 2021

#### IUT Réseaux et Télécommunications Auxerre

La société Épicerie Dijonnaise propose la vente par correspondance de spécialités de Bourgogne. Elle décide de passer du catalogue papier à la vente en ligne de ses produits.

Ne disposant pas d'une infrastructure suffisante, la société crée un nouvelle installation pour assurer ce service. Le nom de domaine epicerie-dijonnaise.fr est acheté.

La société est implantée sur trois sites :

- Is-sur-Tille (21) où se situe le siège social et les services administratifs.
- Selongey (21) où est implanté une biscuiterie et le service de livraisons.
- Tonnerre (89) où est installé une conserverie de plats préparés en bocaux.

Voici la liste des domaines créés pour accueillir les différents services :

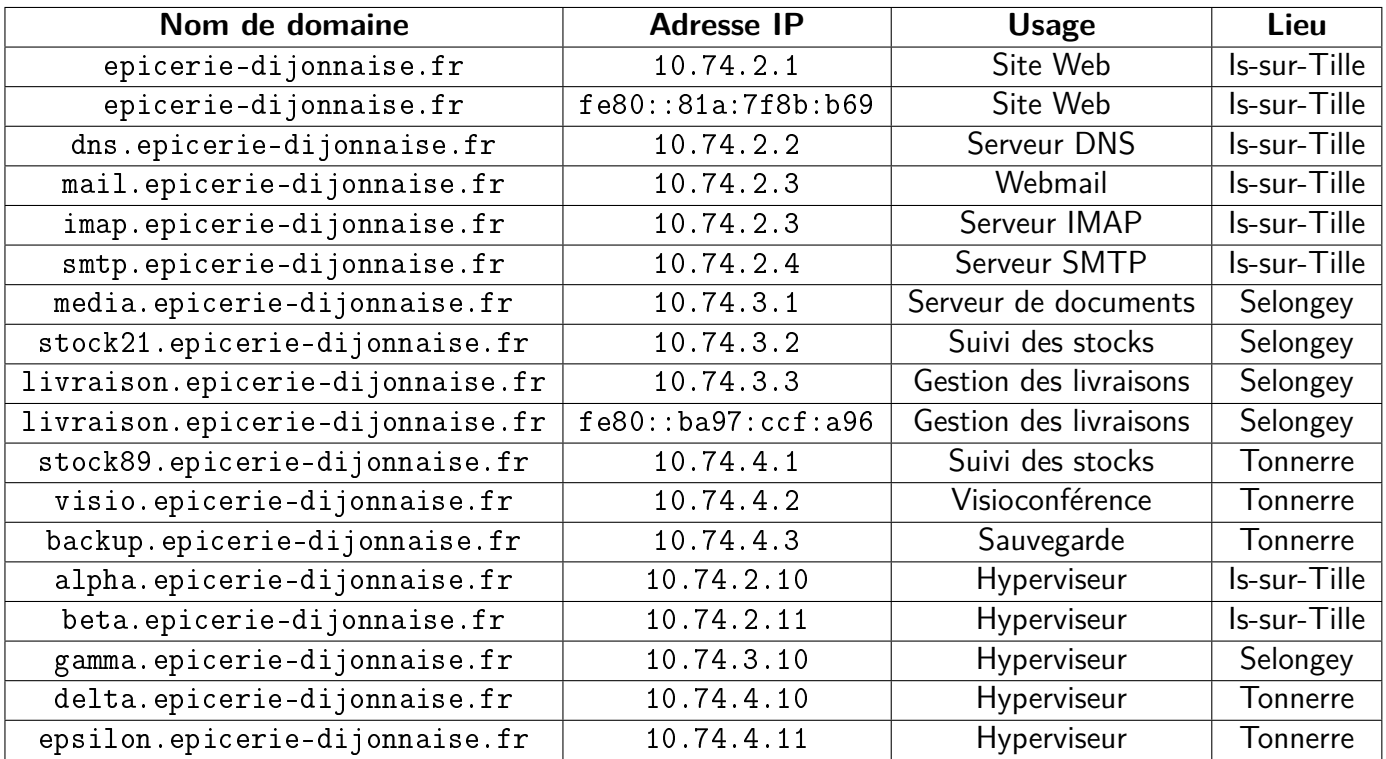

L'ensemble des serveurs utilisent le système Debian 11. Les postes bureautique utilisent Ubuntu.

# **1 Le système DNS**

1. Écrivez la configuration de la zone de résolution DNS pour le site d'Is-sur-Tille (avec SOA) (3 pts) :

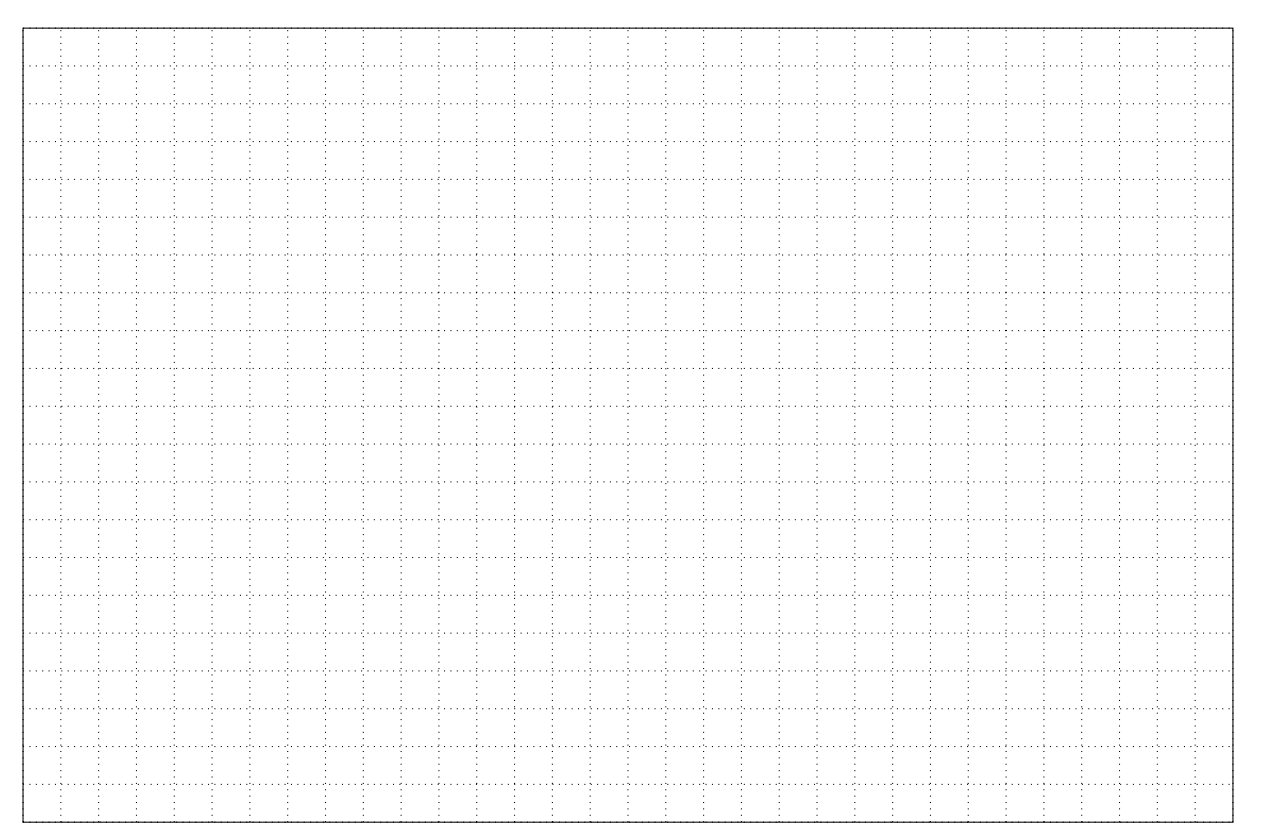

2. Écrivez la configuration de la zone de résolution inverse DNS pour le site d'Is-sur-Tille (avec SOA) (3 pts) :

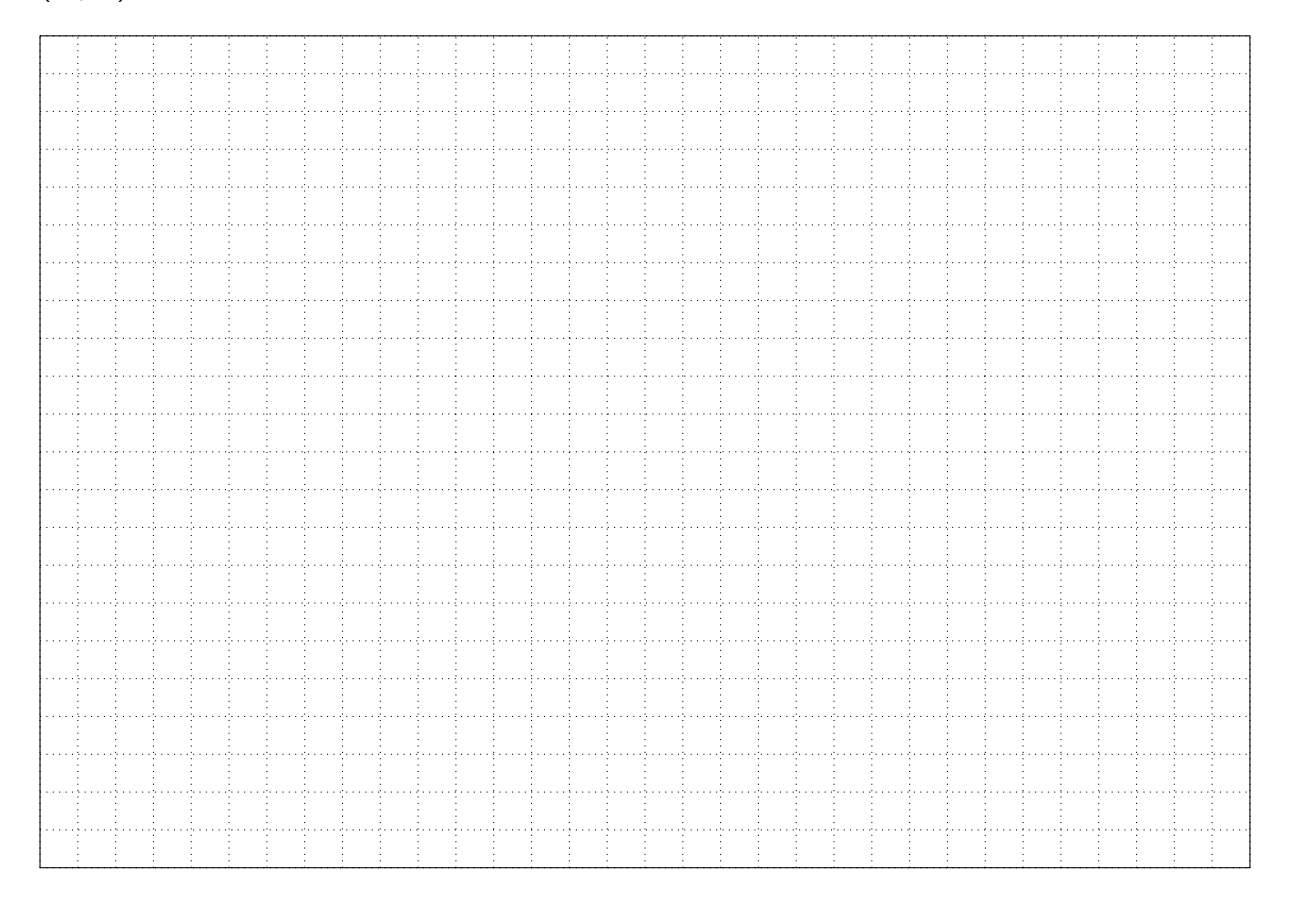

3. Vous souhaitez permettre les requêtes DNS entre les différents sites, quel port sur les pare-feux allez-vous ouvrir ? (1 pt) :

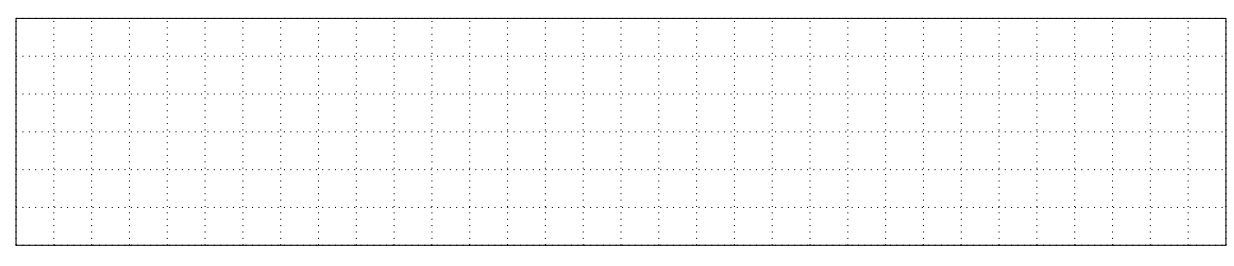

4. Un collègue vous demande comment le système DNS fonctionne et comment se passe la résolution de nom de domaine. Expliquez-lui simplement (1 pt) :

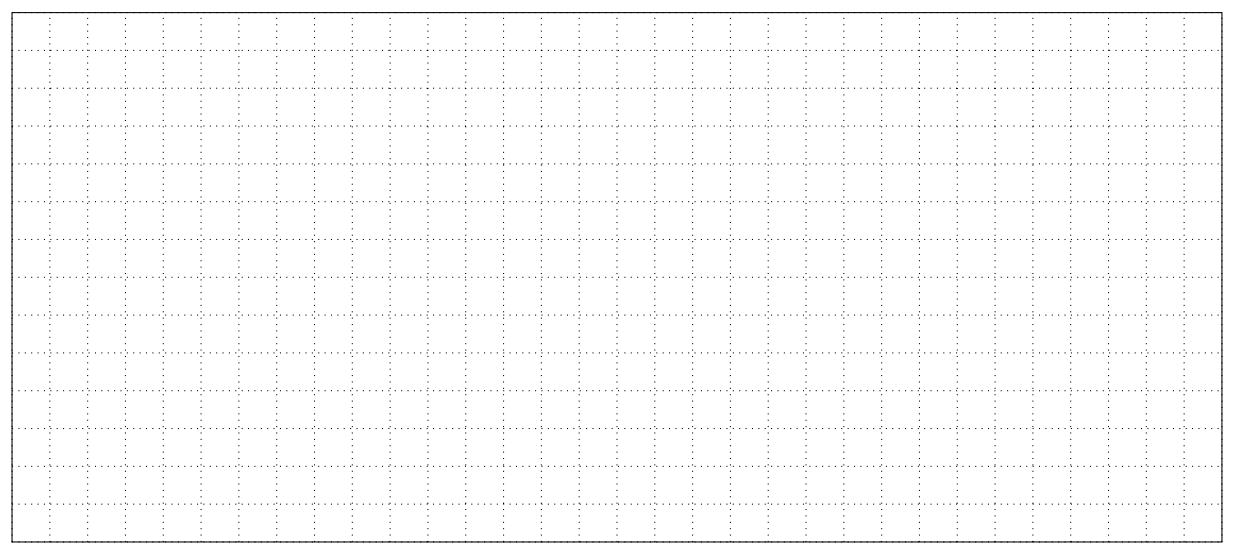

5. Quelle commande exécuter sous Debian pour vérifier que le DNS renvoie les bonnes informations (1 pt) ?

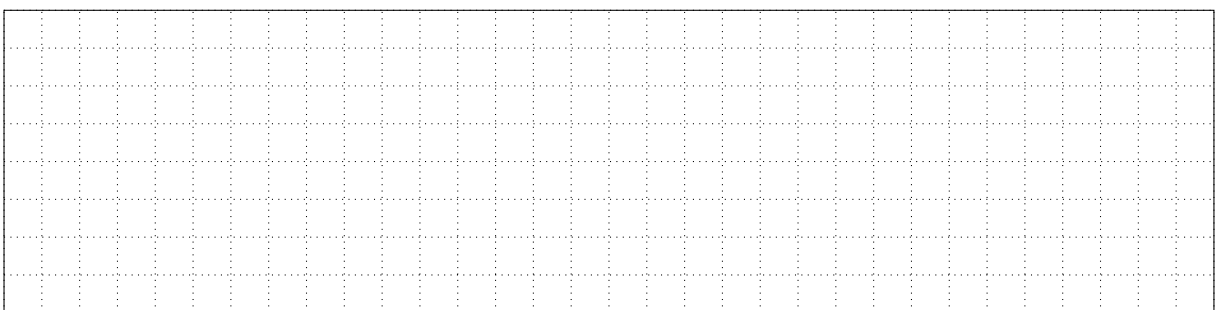

6. Quel enregistrement permet de trouver le nom de domaine associé à une adresse IP ? Pour l'adresse IPv4 10.74.3.1, donner l'enregistrement DNS complet qui sera retourné (1 pt) :

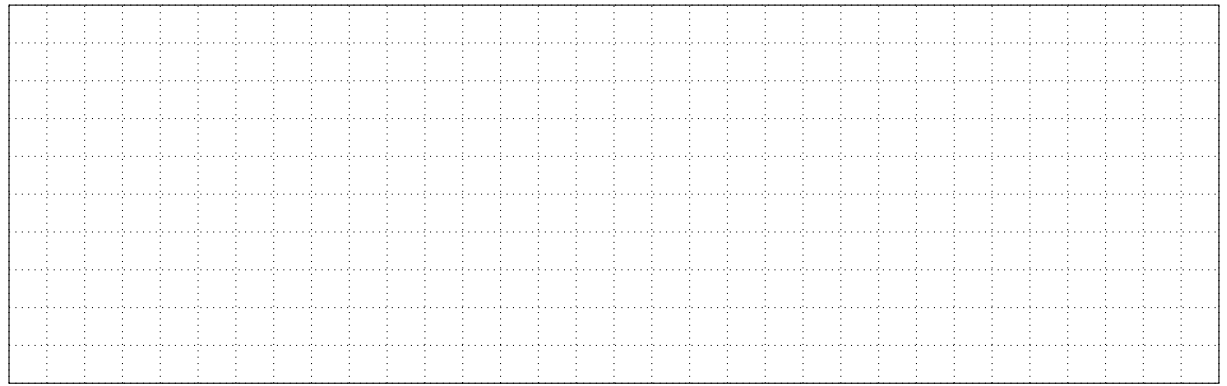

### **2 Le serveur de messagerie**

1. Les livreurs souhaitent utiliser leurs ordinateurs fixes et leurs smartphones pour consulter leurs messages. Quel protocole de réception utiliser ? Avec quel port ? Justifier. (1 pt) :

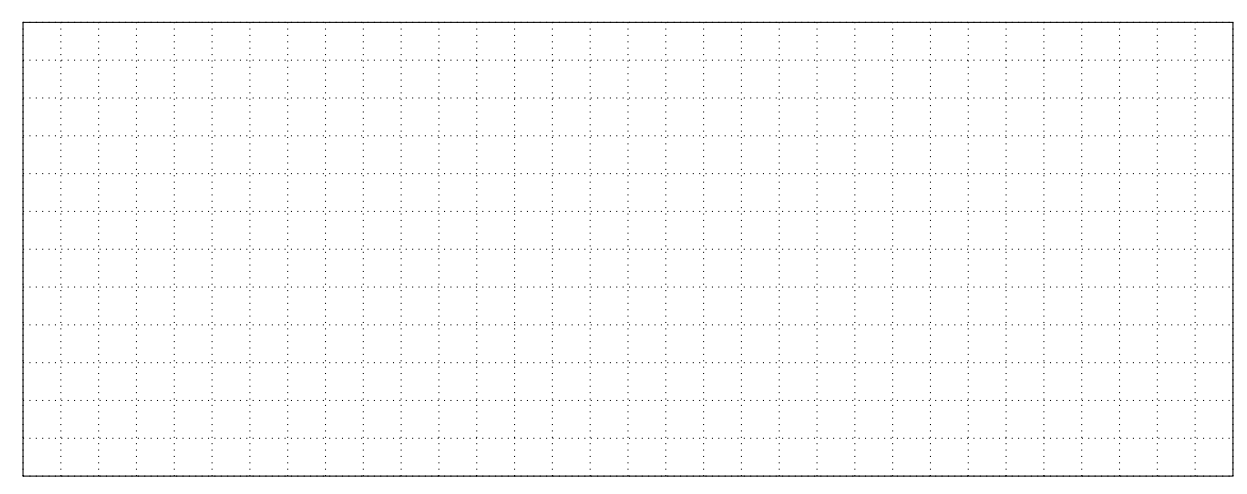

2. Le service marketing souhaite envoyer par courriel le nouveau catalogue aux clients. Comment réduire l'impact sur le stockage ? (1 pt) :

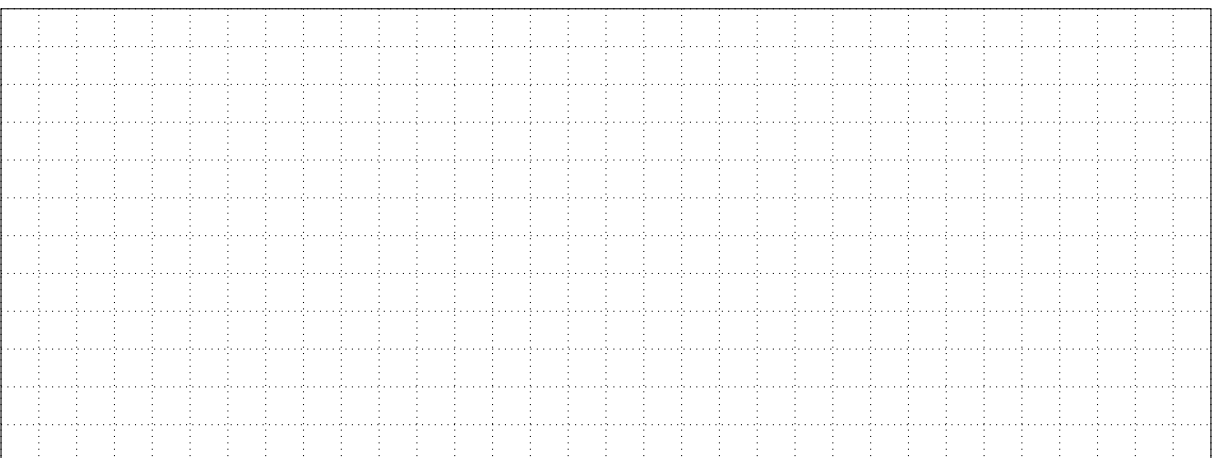

3. Le service comptabilité souhaite envoyer des informations confidentielles à l'administration fiscale. Qu'est-ce que vous suggérez pour sécuriser cet échange ? Justifier (1 pt) :

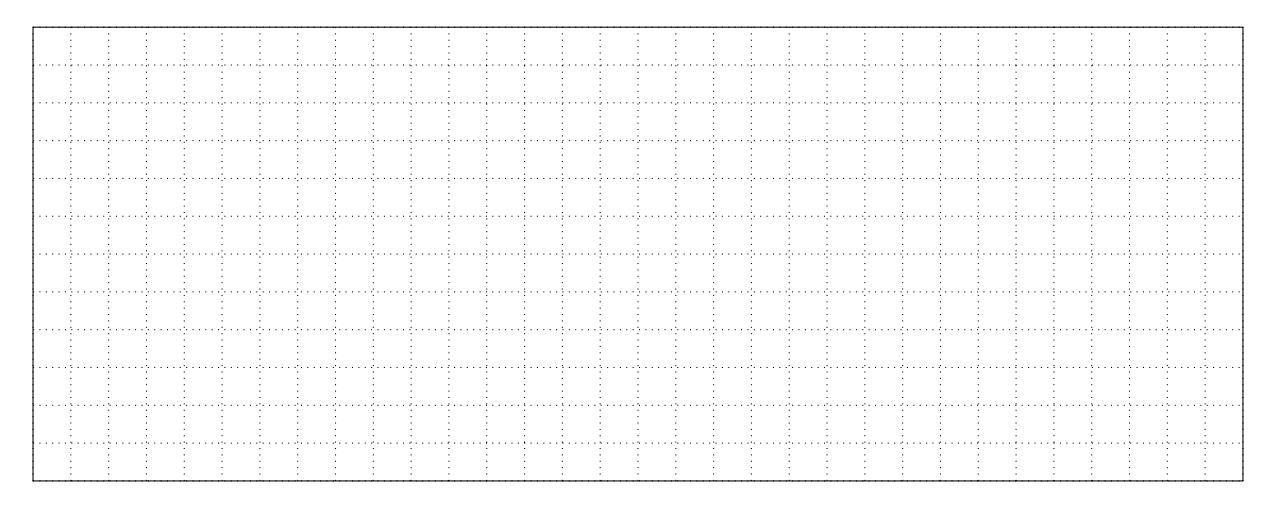

4. Vous recevez une alerte de supervision indiquant que la partition dédiée aux mails est pleine. Vous décidez de limiter la taille allouée par utilisateur à 10 Go. Quelle solution mettre en place ? Détaillez les opérations à réaliser et détaillez la configuration à modifier (1 pt) :

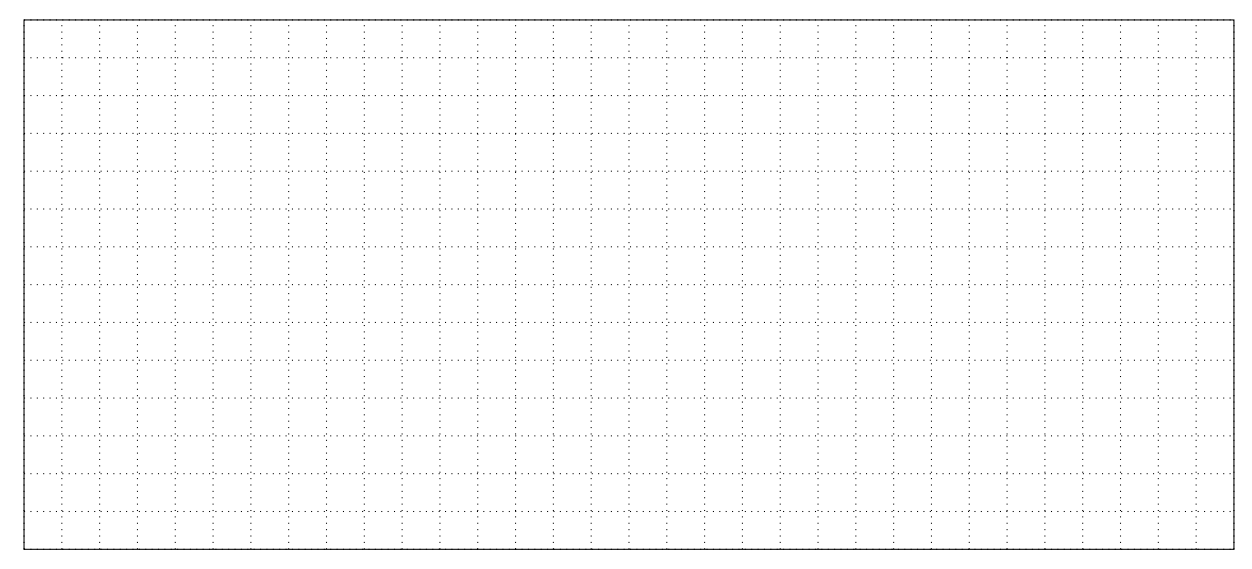

5. Vous recevez beaucoup de messages indésirables sur votre serveur. Comment empêcher cela ? Détaillez les opérations à réaliser (1 pt) :

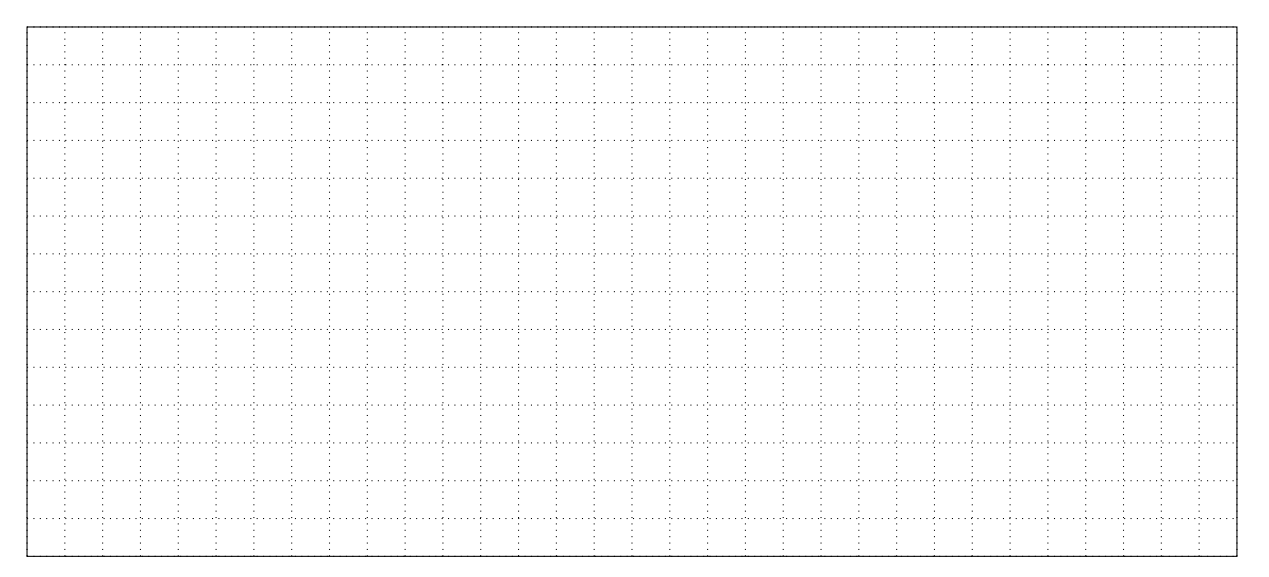

6. Le service RH souhaite que vous fournissiez le contenu d'un message émis par un employé et dont le titre est "[Personnel] Copie carnet de santé". Que faites-vous ? Justifiez (1 pt) :

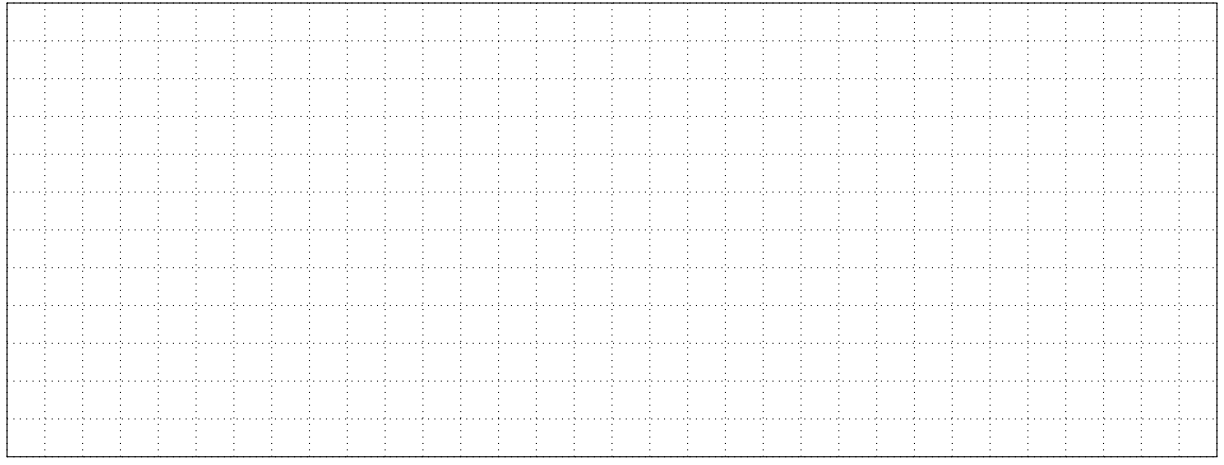

7. Vous constatez que des messages frauduleux sont émis par d'autres serveurs de messagerie que les vôtres depuis votre domaine. Quelle mesure permet d'empêcher cela ? Détaillez les opérations à réaliser et détaillez la configuration à modifier (1 pt) :

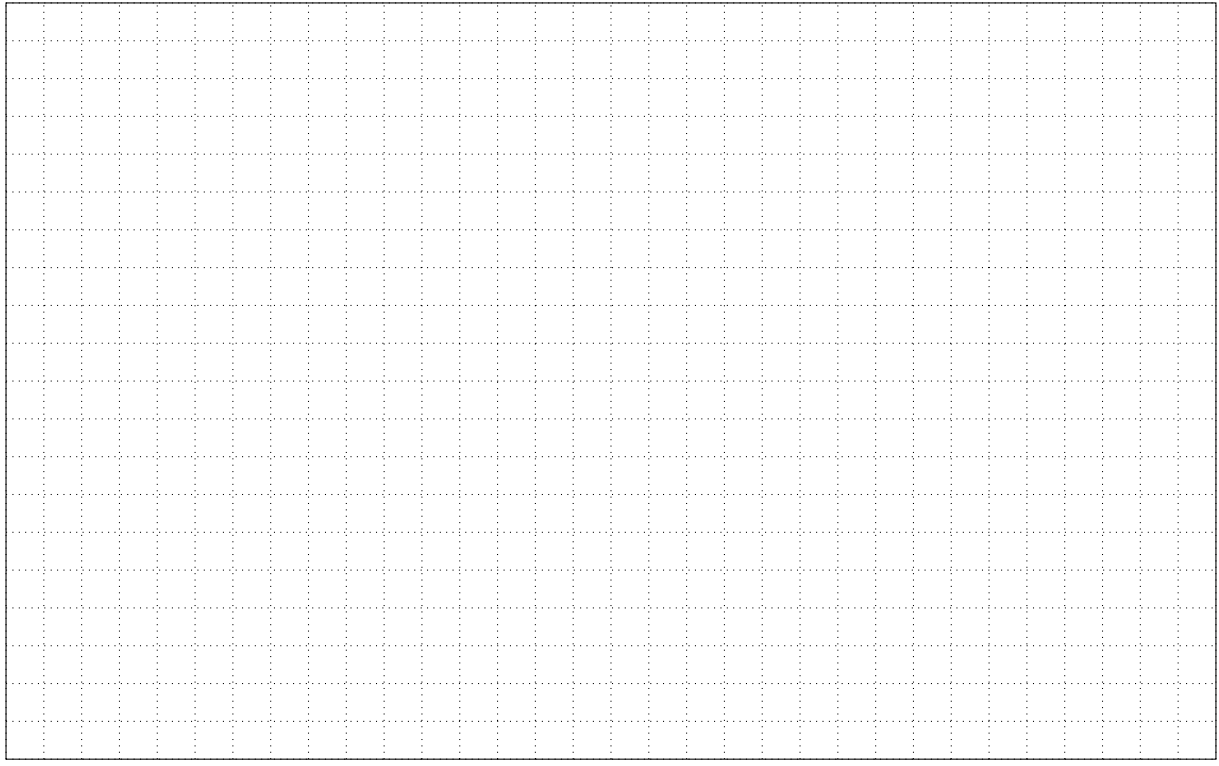

8. Un comptable a reçu un message en provenance de l'adresse finances@gouv.fr.fiuzsfk.com lui demandant de payer une taxe en ligne. Quel est le domaine de cette adresse courriel ? Que lui recommandez-vous (1 pt) ?

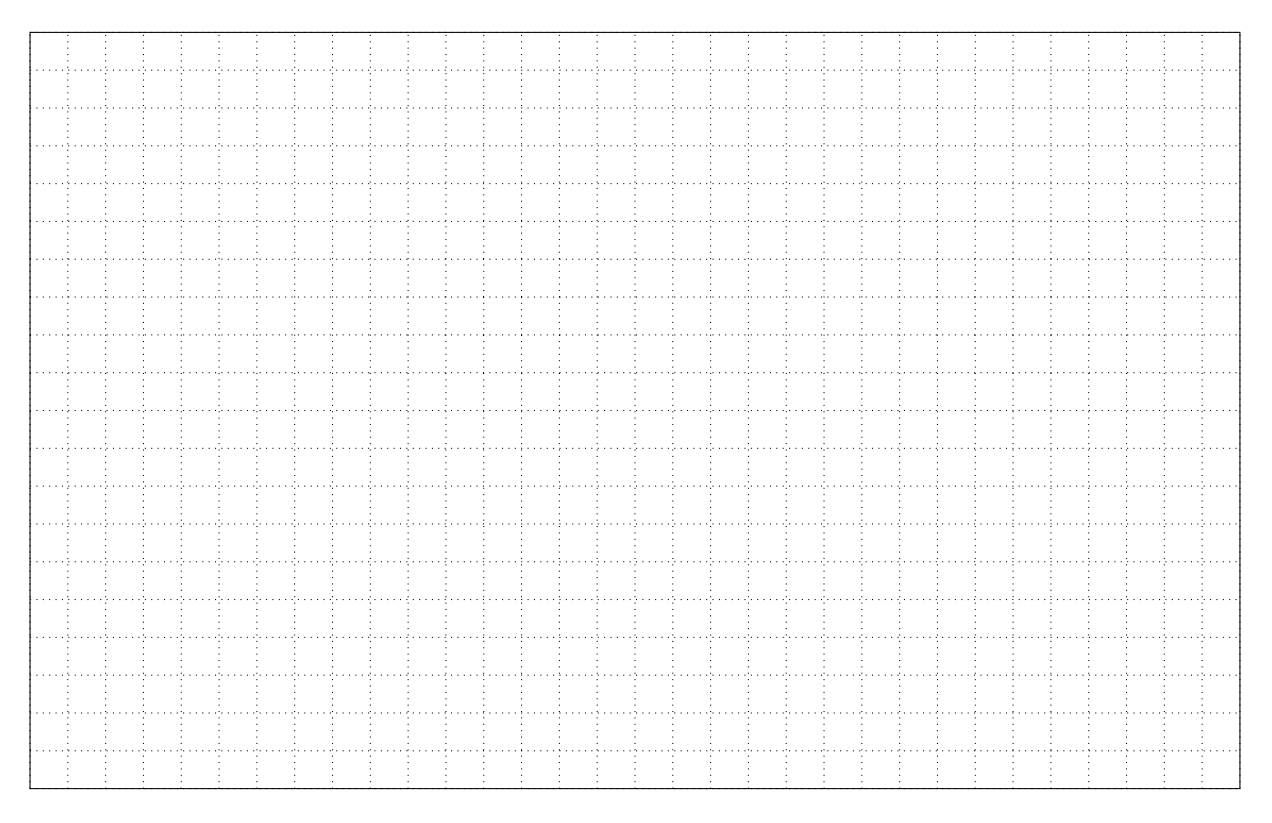

# <span id="page-6-0"></span>**3 Le bureau distant**

La direction a instauré la possibilité aux employés éligibles de télétravailler depuis leurs domiciles au travers d'un VPN pour des raisons de sécurité. Détaillez la solution à mettre en œuvre et justifiez. (2 pts) :

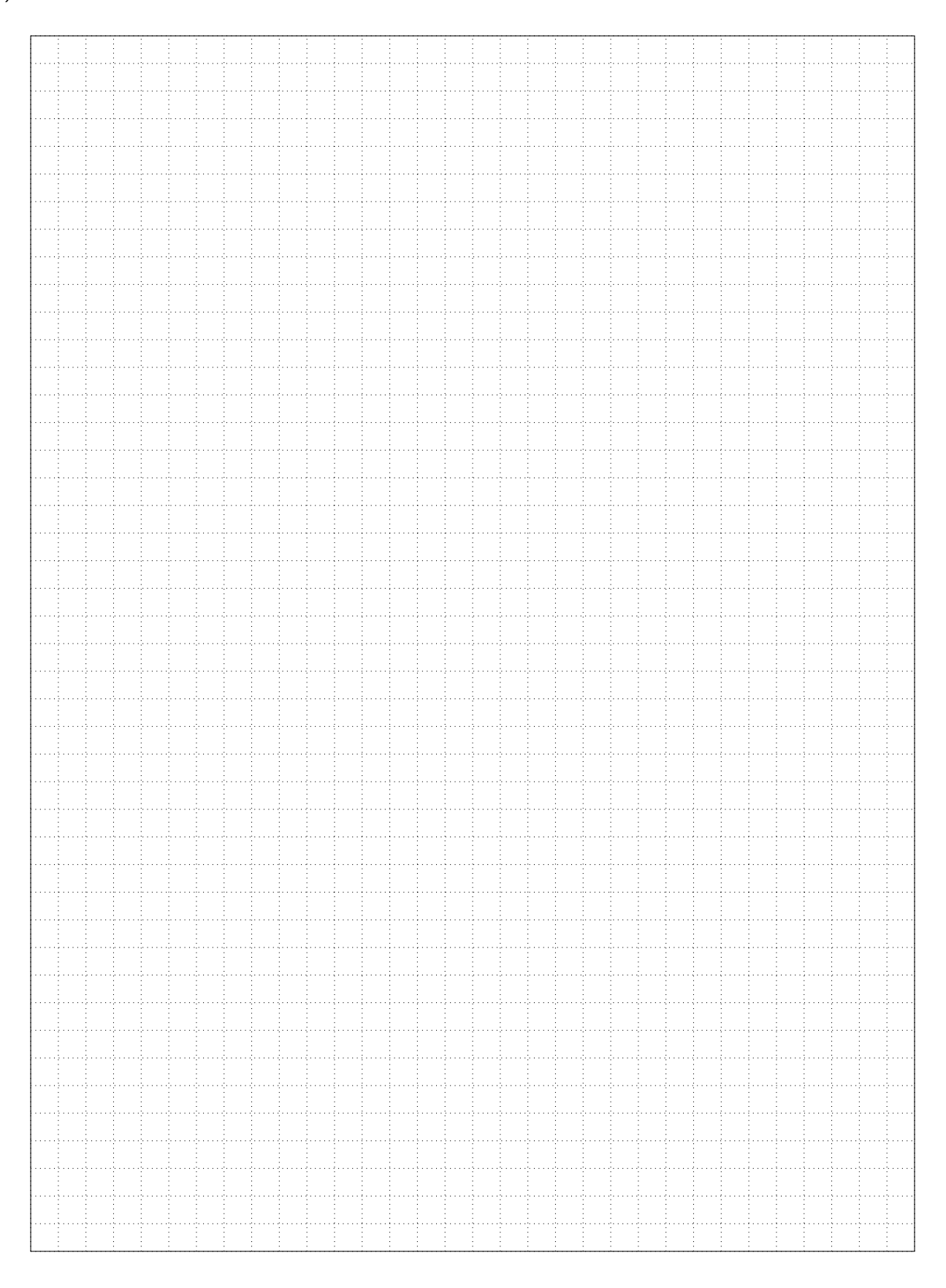